## Package 'XKCDdata'

October 11, 2017

Type Package

Title Get XKCD Comic Data

Version 0.1.0

#### Description

Download data from individual XKCD comics, written by Randall Munroe <https://xkcd.com/>.

License MIT + file LICENSE

Encoding UTF-8

LazyData true

RoxygenNote 6.0.1

**Imports** httr( $> = 1.3.1$ ), magrittr ( $> = 1.5$ ), tibble ( $> = 1.3.4$ ), dplyr  $(>= 0.7.4)$ , jsonlite ( $>= 1.5$ ), glue ( $>= 1.1.1$ ), htmltools ( $>= 1.1.1$ ) 0.3.6), assert that  $(>= 0.2.0)$ 

Suggests testthat

NeedsCompilation no

Author Robert Myles McDonnell [aut, cre], Colin Fay [ctb], Randall Munroe [cph]

Maintainer Robert Myles McDonnell <robertmylesmcdonnell@gmail.com>

Repository CRAN

Date/Publication 2017-10-11 12:07:59 UTC

### R topics documented:

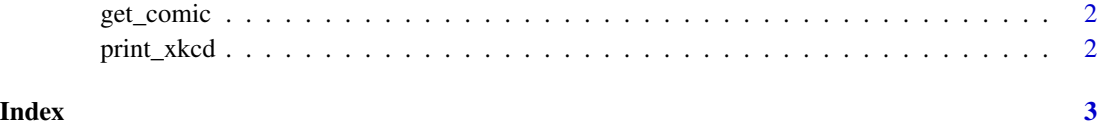

<span id="page-1-0"></span>

#### Description

Download data from individual XKCD comics from <https://xkcd.com/>.

#### Usage

get\_comic(comic = NULL)

#### Arguments

comic integer. Comic number.

#### Value

a tibble with comic data

#### Examples

## Not run: get\_comic(comic = 614)

print\_xkcd *Print XKCD*

#### Description

Print an XKCD comic in your default Viewer

#### Usage

```
print_xkcd(comic)
```
#### Arguments

comic integer. Comic number.

#### Value

the xkcd comic in your default Viewer

#### Examples

## Not run: print\_xkcd(comic = 12)

# <span id="page-2-0"></span>Index

get\_comic, [2](#page-1-0)

print\_xkcd, [2](#page-1-0)